Информация о владельце:<br>ФИО: Ефанов АлекАИДНИСТЕРСТВО НАУКИ И ВЫСШЕГО ОБРАЗ<mark>ОВАНИЯ РОССИЙСКОЙ ФЕДЕРАЦИИ</mark> постералогического посударственное автоном ное образовательное учреждение высшего образования  $\overline{\mu}$ ата подписания: 06.05.2024 16:01:08 (СЕВЕРО-КАВКАЗСКИЙ ФЕДЕРАЛЬНЫЙ УНИВЕРСИТЕТ» Документ подписан простой электронной подписью ФИО: Ефанов Алексей Валерьевич Уникальный программный ключ: 49214306dd433e7a1b0f8632f645f9d53c99e3d0

> **УТВЕРЖДАЮ**  Директор НТИ филиал СКФУ

> > \_\_\_\_\_\_\_\_\_\_\_\_\_\_\_ Ефанов А.В.

# **РАБОЧАЯ ПРОГРАММА ДИСЦИПЛИНЫ (МОДУЛЯ)**

# **Проектное моделирование и прототипирование**

Год начала обучения 2024 Форма обучения лично при этом очная очная заочная Реализуется в семестре  $3,4,5,6,7$   $3,4,5,6,7$ 

Направление подготовки/специальность 09.03.02 Информационные системы и технологии Направленность (профиль)/специализация "Цифровые технологии химических производств"

> **Разработано** Доцент базовой кафедры ТОСЭР Тихонов Э.Е.

Невинномысск 2024 г.

## **1. Цель и задачи освоения дисциплины (модуля)**

**Цель дисциплины**: –формирование у обучающихся целостного представления пространственного моделирования и проектирования объектов на компьютере, создание собственных моделей, развитие проектного, пространственного, технического мышления учащихся и творческого развития учащихся при выполнении проектов по 3D моделированию. Формирование набора профессиональных и специальных компетенций будущего бакалавра по соответствующему направлению подготовки.

**Задачами** дисциплины «Проектное моделирование и прототипирование» являются:

- освоить методы 3D моделирования;
- усвоить предмет, смысл и назначение, а также ее роль в жизни человека;
- развить творческое мышление, в том числе и в профессиональной сфере деятельности;
- овладеть приемами 3D моделирования в профессиональной педагогической деятельности;
- овладение практическими навыками работы с современными графическими программными средствами;
- обучение выработке мотивированного решения на постановку задачи проектирования, ее творческого осмысления и выбор оптимального алгоритма действий;
- овладение навыками индивидуальной и множественной мотивации к изучению естественно-математических и технологических дисциплин, основывающихся на использовании современных систем компьютерного проектирования и моделирования.

#### **2. Место дисциплины (модуля) в структуре образовательной программы**

Дисциплина «Проектное моделирование и прототипирование» относятся к части, формируемой участниками образовательных отношений Б1.В.01.

**3. Перечень планируемых результатов обучения по дисциплине (модулю), соотнесённых с планируемыми результатами освоения образовательной программы**

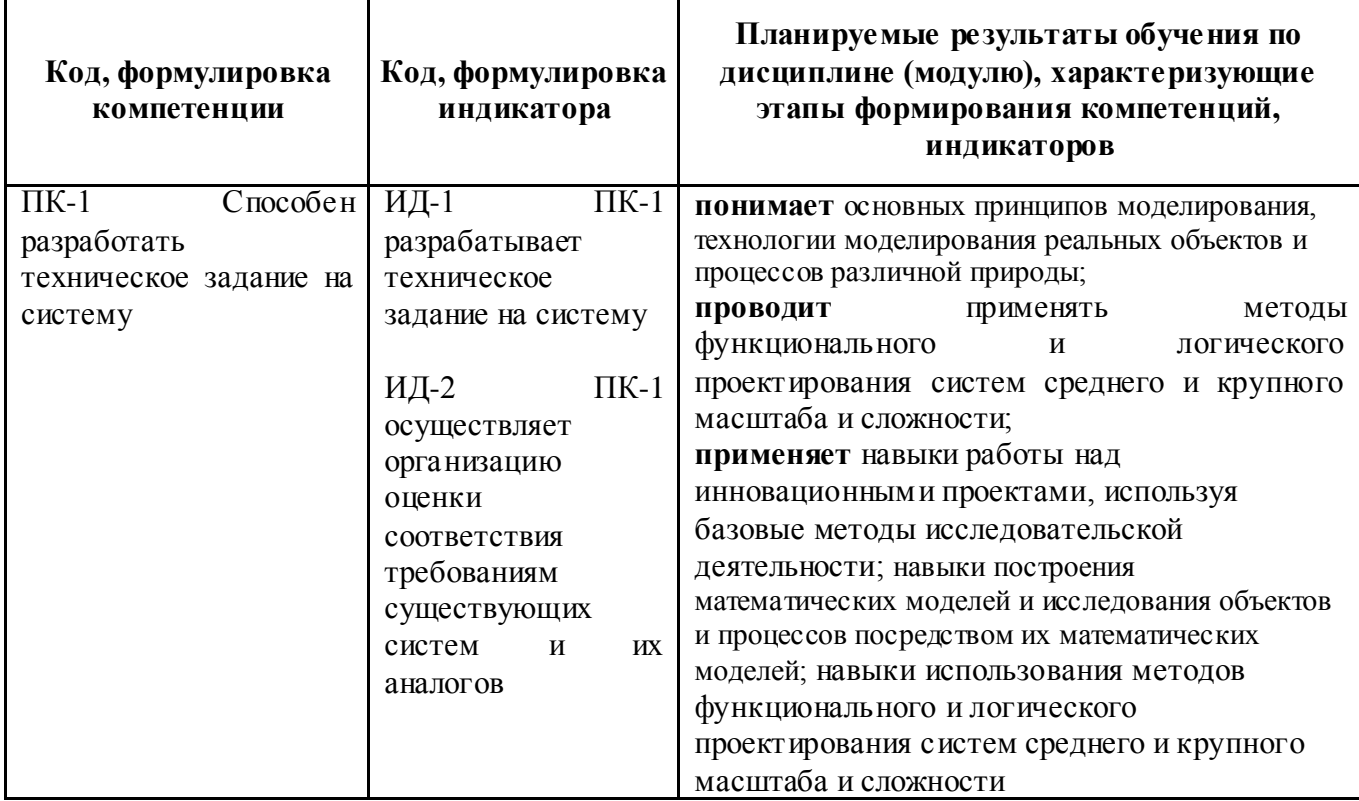

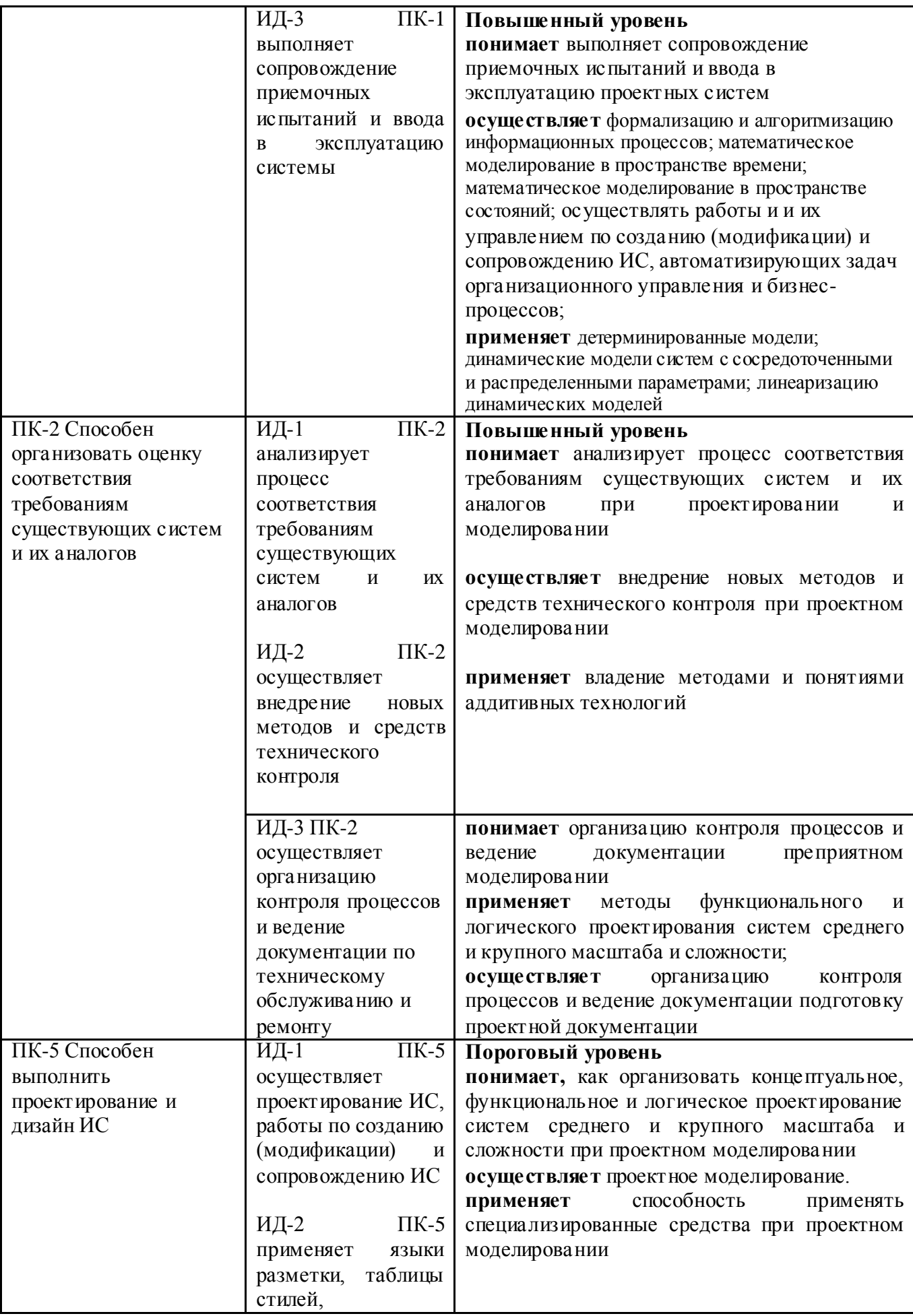

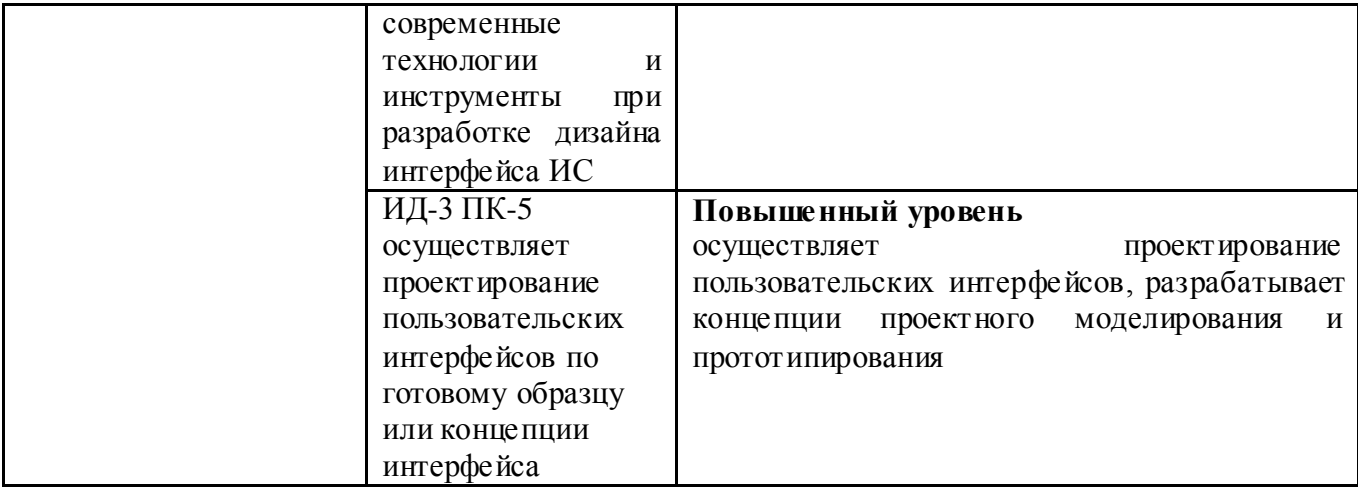

# **4. Объем учебной дисциплины (модуля) и формы контроля \***

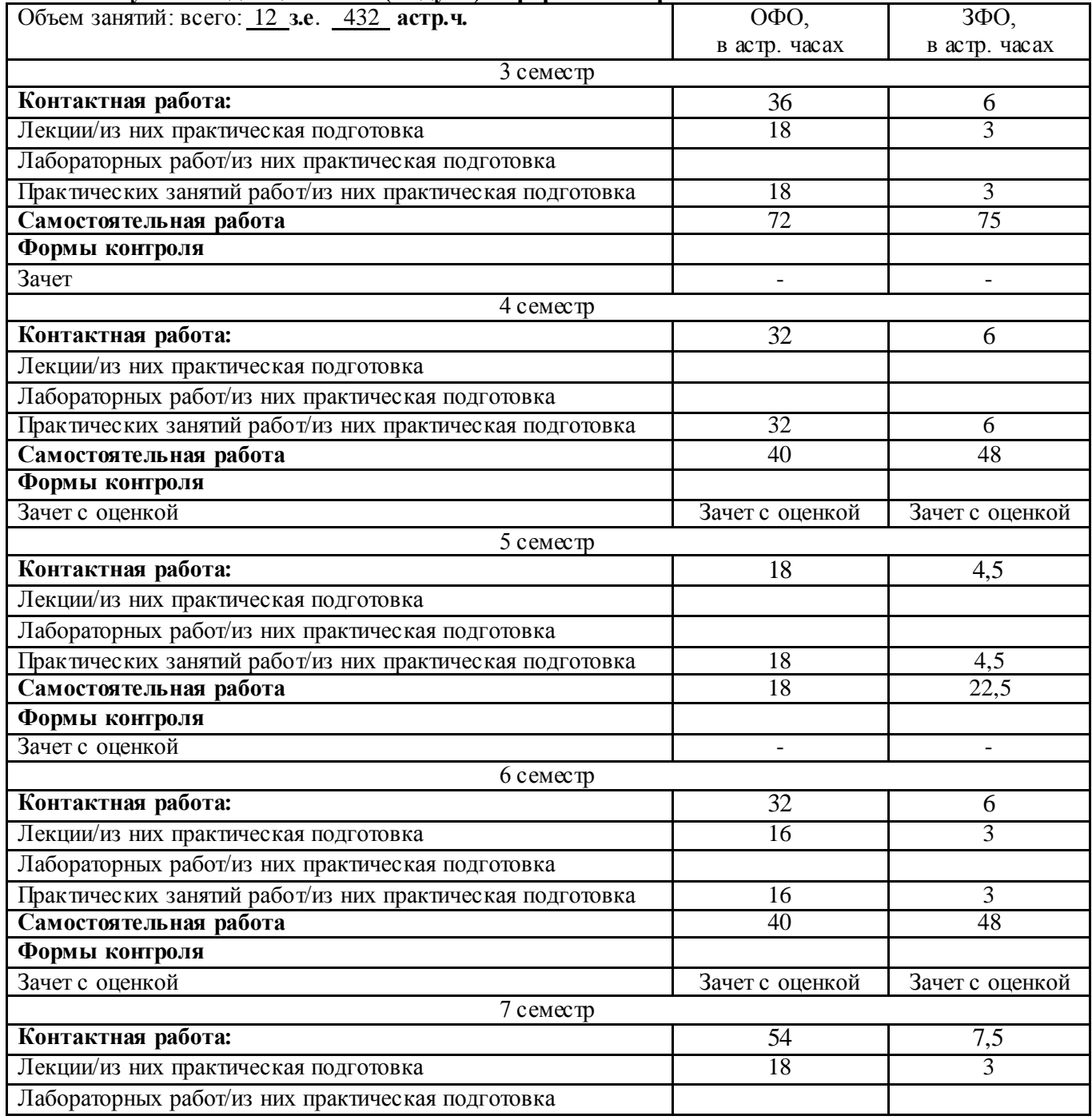

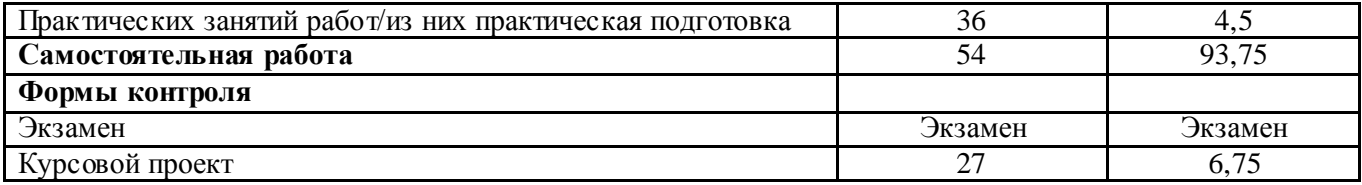

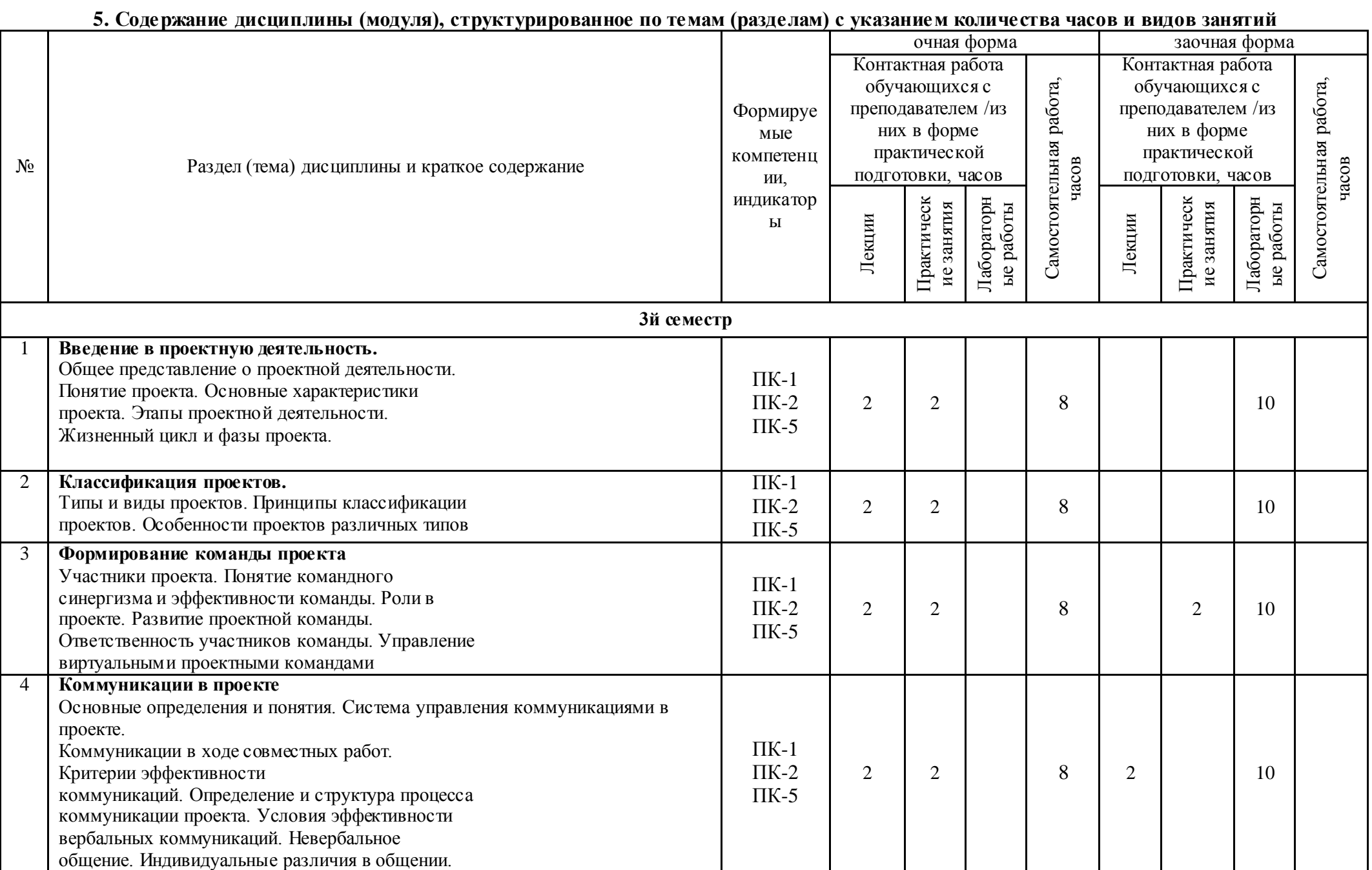

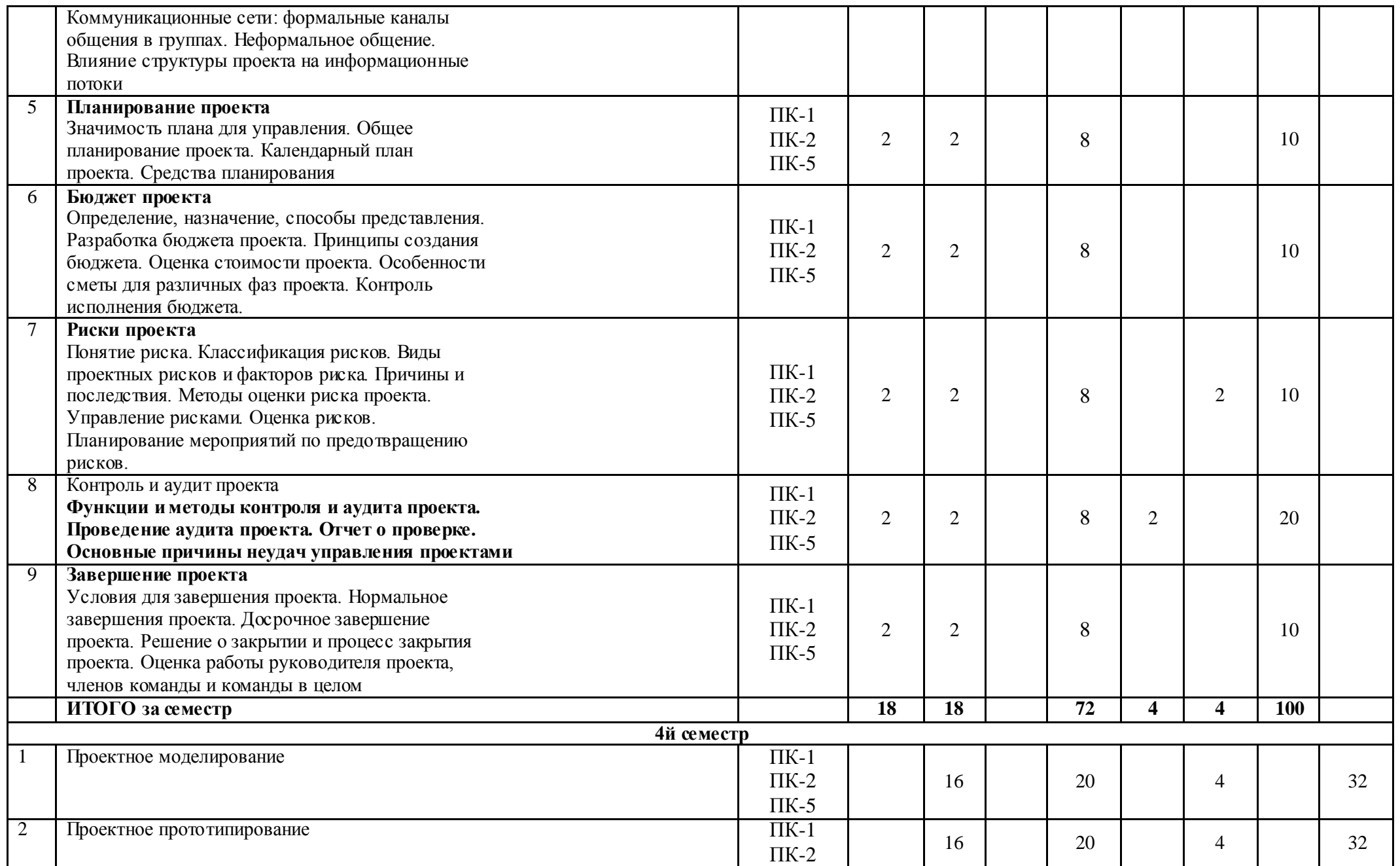

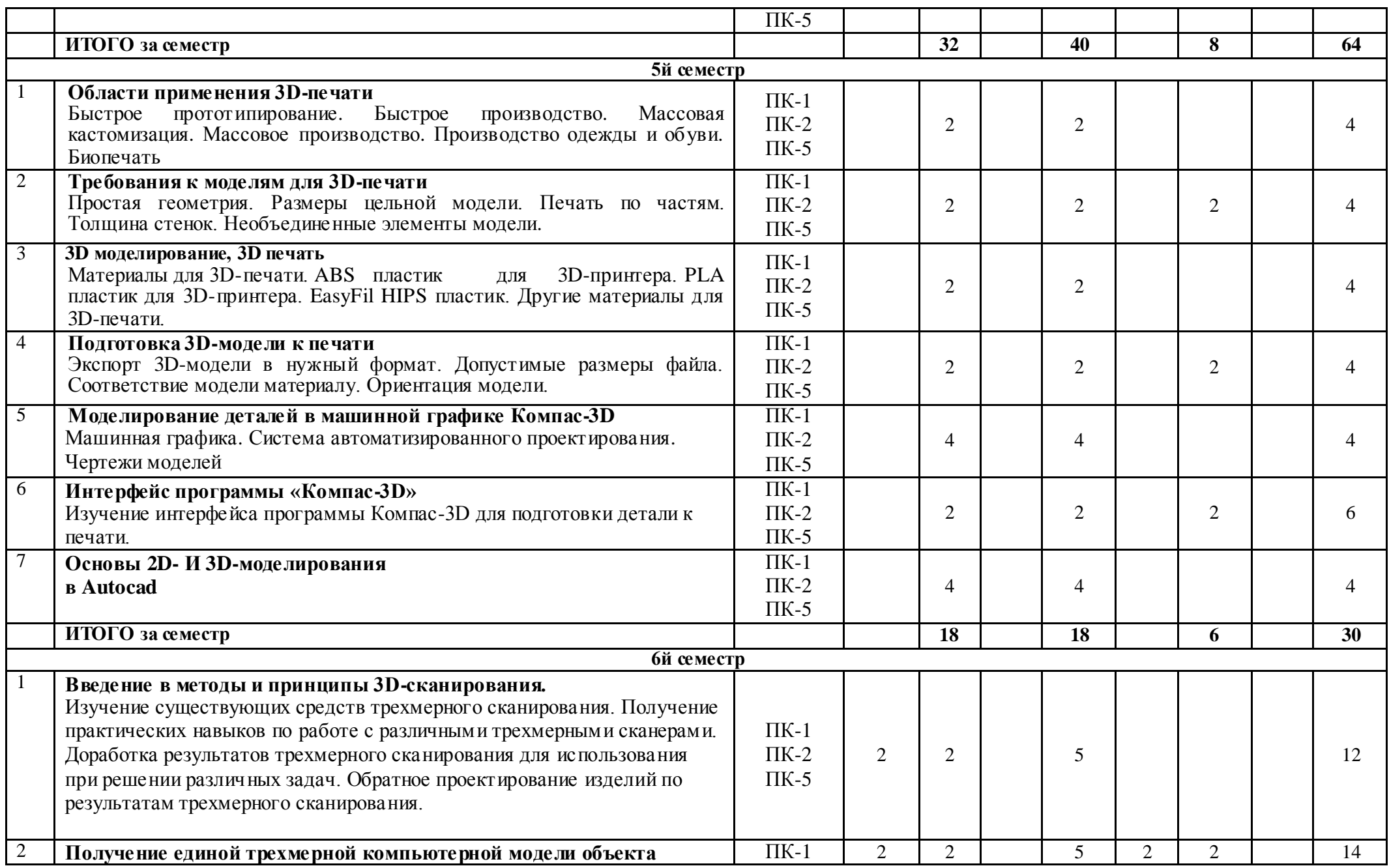

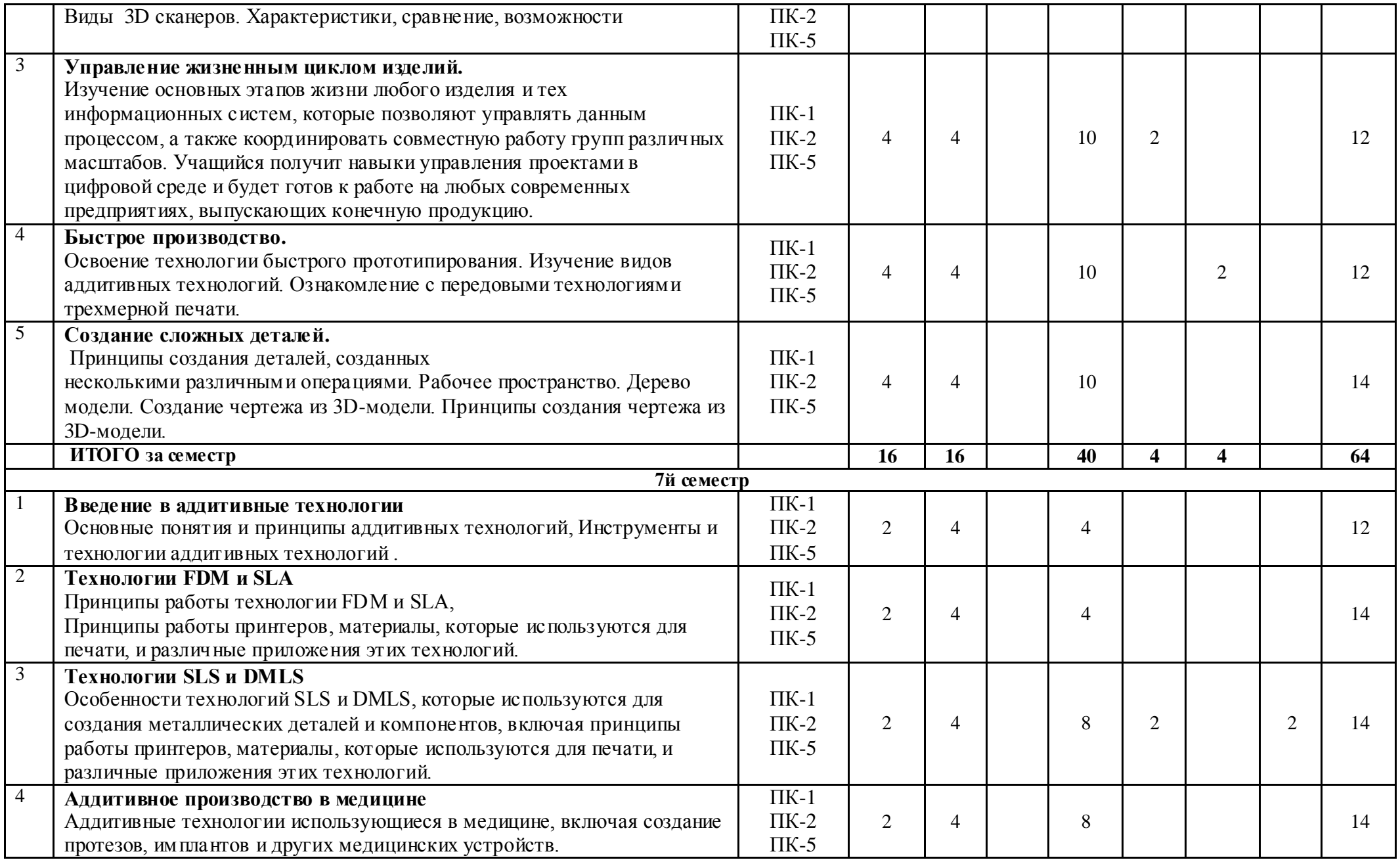

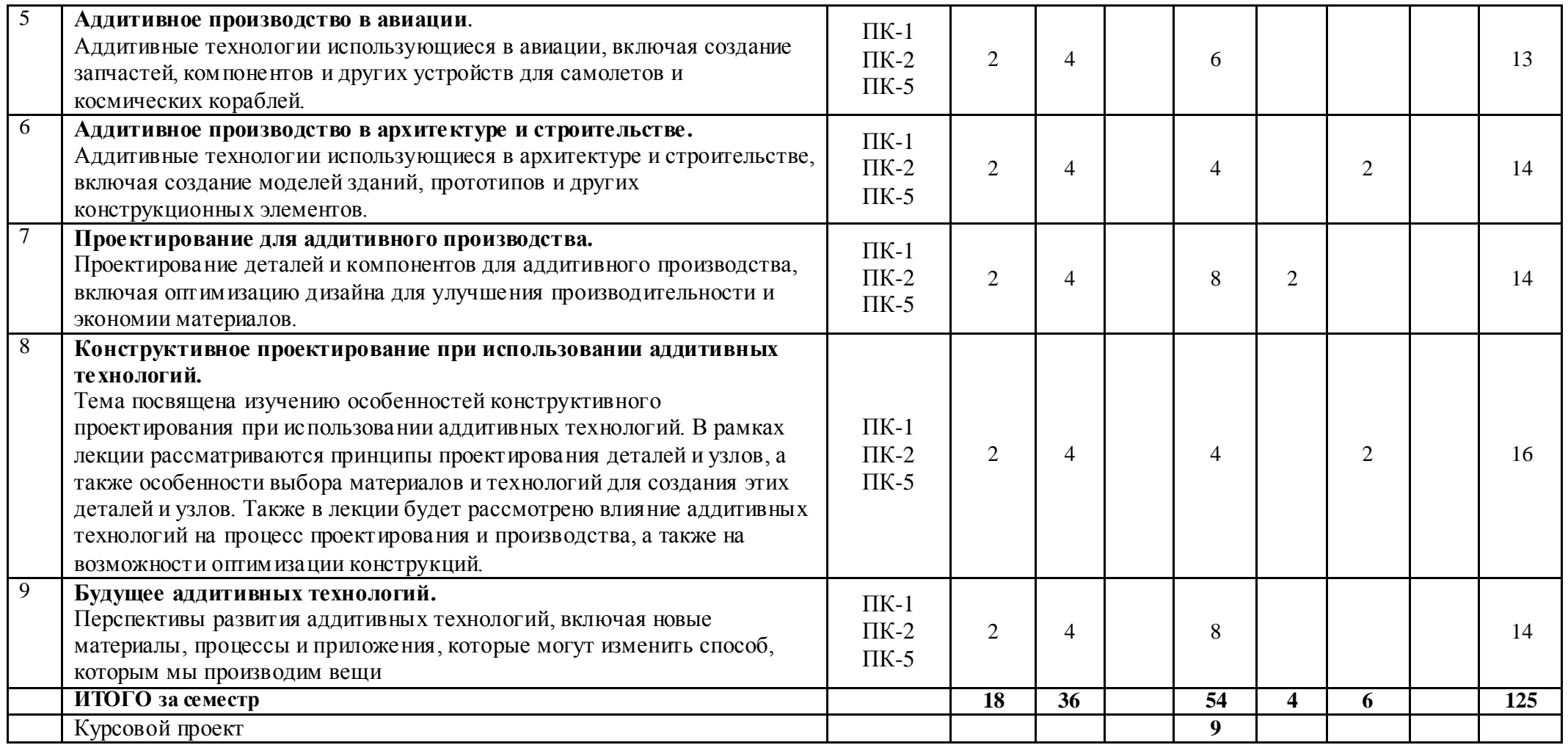

# **6. Фонд оценочных средств по дисциплине (модулю)**

Фонд оценочных средств (ФОС) по дисциплине (модулю) базируется на перечне осваиваемых компетенций с указанием индикаторов. ФОС обеспечивает объективный контроль достижения запланированных результатов обучения. ФОС включает в себя:

- описание показателей и критериев оценивания компетенций на различных этапах их формирования, описание шкал оценивания;
- методические материалы, определяющие процедуры оценивания знаний, умений, навыков и (или) опыта деятельности, характеризующих этапы формирования компетенций (включаются в методические указания по тем видам работ, которые предусмотрены учебным планом и предусматривают оценку сформированности компетенций); типовые оценочные средства, необходимые для оценки знаний, умений и уровня сформированности компетенций.

ФОС является приложением к данной программе дисциплины (модуля).

#### Примерные вопросы на экзамен

- 1. Что такое проектное моделирование и прототипирование?
- 2. Какие цели преследует проектное моделирование и прототипирование?
- 3. Какие методы используются в проектном моделировании?
- 4. Какие методы используются в прототипировании?
- 5. Какие виды прототипов существуют?
- 6. Какие технологии используются для создания прототипов?
- 7. Каковы преимущества использования прототипов в проектном моделировании?
- 8. Каковы основные этапы проектного моделирования?
- 9. Каковы основные этапы прототипирования?
- 10. Какие методы используются для оценки качества прототипов?
- 11. Каковы основные требования к прототипам в различных отраслях?
- 12. Какие программы используются для 3D-моделирования?
- 13. Каковы основные принципы создания 3D-моделей?
- 14. Каковы основные методы создания текстур для 3D-моделей?
- 15. Каковы основные принципы создания анимации для 3D-моделей?
- 16. Какие инструменты используются для проектного моделирования и прототипирования?
- 17. Какие языки программирования используются для проектного моделирования и

прототипирования?

- 18. Каковы основные этапы разработки программного обеспечения?
- 19. Каковы основные требования к проектному менеджменту?
- 20. Каковы основные принципы управления рисками в проектном менеджменте?
- 21. Каковы основные методы управления качеством проектного менеджмента?
- 22. Каковы основные принципы управления временем в проектном менеджменте?
- 23. Каковы основные принципы управления бюджетом в проектном менеджменте?
- 24. Каковы основные принципы управления коммуникациями в проектном менеджменте?
- 25. Каковы основные принципы управления ресурсами в проектном менеджменте?
- 26. Каковы основные принципы управления изменениями в проектном менеджменте?
- 27. Каковы основные принципы управления стейкхолдерами в проектном менеджменте?
- 28. Каковы основные принципы управления качеством проектного менеджмента?
- 29. Каковы основные методы оценки эффективности проектов?
- 30. Каковы основные принципы управления проектным портфелем?

## **7. Методические указания для обучающихся по освоению дисциплины**

Приступая к работе, каждый студент должен принимать во внимание следующие положения. Дисциплина (модуль) построена по тематическому принципу, каждая тема представляет собой логически завершенный раздел.

Лекционный материал посвящен рассмотрению ключевых, базовых положений дисциплины (модуля) и разъяснению учебных заданий, выносимых на самостоятельную работу студентов.

Практические занятия проводятся с целью закрепления усвоенной информации, приобретения навыков ее применения при решении практических задач в соответствующей предметной области*.*

Лабораторные работы направлены на приобретение опыта практической работы в соответствующей предметной области.

Самостоятельная работа студентов направлена на самостоятельное изучение дополнительного материала, подготовку к практическим и лабораторным занятиям, а также выполнения всех видов самостоятельной работы.

Курсовая работа – это научная работа, направленная на то, чтобы показать уровень готовности студента на основе полученных теоретических знаний выполнить самостоятельную практическую работу на тему, предложенную преподавателем кафедры.

Для успешного освоения дисциплины, необходимо выполнить все виды самостоятельной работы, используя рекомендуемые источники информации.

#### **8. Учебно-методическое и информационное обеспечение дисциплины**

#### **8.1. Перечень основной и дополнительной литературы, необходимой для освоения дисциплины (модуля)**

#### **8.1.1. Перечень основной литературы:**

1. Введение в проектную деятельность. Синергетический подход : учебное пособие / И. В. Кузнецова, С. В. Напалков, Е. И. Смирнов, С. А. Тихомиров ; под редакцией Е. И. Смирнова. — Саратов : Вузовское образование, 2020. — 166 c. — ISBN 978-5-4487-0663-9. — Текст : электронный // Цифровой образовательный ресурс IPR SMART : [сайт]. — URL: https://www.iprbookshop.ru/92644.html

2. Организация проектной деятельности : учебное пособие / Л. М. Тухбатуллина, Л. А. Сафина, В. В. Хамматова [и др.]. — Казань : Казанский национальный исследовательский технологический университет, 2021. — 100 c. — ISBN 978-5-7882-2373-5. — Текст : электронный // Цифровой образовательный ресурс IPR SMART : [сайт]. — URL: https://www.iprbookshop.ru/96548.html

## **8.1.2. Перечень дополнительной литературы:**

1. Михалкина, Е. В. Организация проектной деятельности : учебное пособие / Е. В. Михалкина, А. Ю. Никитаева, Н. А. Косолапова. — Ростов-на-Дону : Издательство Южного федерального университета, 2022. — 146 c. — ISBN 978-5-9275-1988-0. — Текст : электронный // Цифровой образовательный ресурс IPR SMART : [сайт]. — URL: https://www.iprbookshop.ru/78685.html

2. Баранова, Н. М. Организация проектной деятельности в современных экономических условиях. В 2 частях. Ч.1 : учебно-методическое пособие / Н. М. Баранова. — Москва : Российский университет дружбы народов, 2021. — 64 c. — ISBN 978-5-209-08608-6 (ч.1), 978-5- 209-08607-9. — Текст : электронный // Цифровой образовательный ресурс IPR SMART : [сайт]. — URL: https://www.iprbookshop.ru/104230.html

3. Баранова, Н. М. Организация проектной деятельности в современных экономических условиях. В 2 частях. Ч.2 : учебно-методическое пособие / Н. М. Баранова. — Москва : Российский университет дружбы народов, 2020. — 68 c. — ISBN 978-5-209-08609-3 (ч.2), 978-5- 209-08607-9. — Текст : электронный // Цифровой образовательный ресурс IPR SMART : [сайт]. — URL: https://www.iprbookshop.ru/104231.html

## **8.2. Перечень учебно-методического обеспечения самостоятельной работы обучающихся по дисциплине (модулю)**

1. Методические рекомендации по организации самостоятельной работы обучающихся при подготовке к занятиям, проводимым в интерактивной форме обучения по направлениям подготовки: 13.03.02 Электроэнергетика и электротехника, 18.03.01 Химическая технология 15.03.02 Технологические машины и оборудование, 15.03.04 Автоматизация технологических

процессов и производств, 15.04.04 Автоматизация технологических процессов и производств (магистратура), 09.03.02 Проектное моделирование и прототипирование и технологии,18.03.02 Энерго- и ресурсосберегающие процессы в химической технологии, нефтехимии и биотехнологии / сост.: М.В. Должикова, А.А. Евдокимов, Е.Н. Павленко, А.И. Колдаев, А.В. Пашковский, Т.С. Чередниченко. – Невинномысск: НТИ (филиал) СКФУ, 2021. – 45 с.

2. Методические рекомендации по выполнению практических работ по дисциплине Проектное моделирование и прототипирование для студентов направления 09.03.02 Проектное моделирование и прототипирование и технологии/сост. Тихонов Э.Е., 2023 г.

## **8.3. Перечень ресурсов информационно-телекоммуникационной сети «Интернет», необходимых для освоения дисциплины (модуля)**

- 1. http://biblioclub.ru универсальная библиотека online
- 2. http://catalog.ncstu.ru электронные каталоги Ассоциации электронных библиотек учебных заведений и организаций СКФО
- 3. http://window.edu.ru Информационная система "Единое окно доступа к образовательным ресурсам"

http://www.iprbookshop.ru – Электронно-библиотечная система IPRbooks

**9. Перечень информационных технологий, используемых при осуществлении образовательного процесса по дисциплине (модулю), включая перечень программного обеспечения и информационных справочных систем**

При чтении лекций используется компьютерная техника, демонстрации презентационных мультимедийных материалов. На семинарских и практических занятиях студенты представляют презентации, подготовленные ими в часы самостоятельной работы.

Информационные справочные системы:

Информационно-справочные и информационно-правовые системы, используемые при изучении дисциплины:

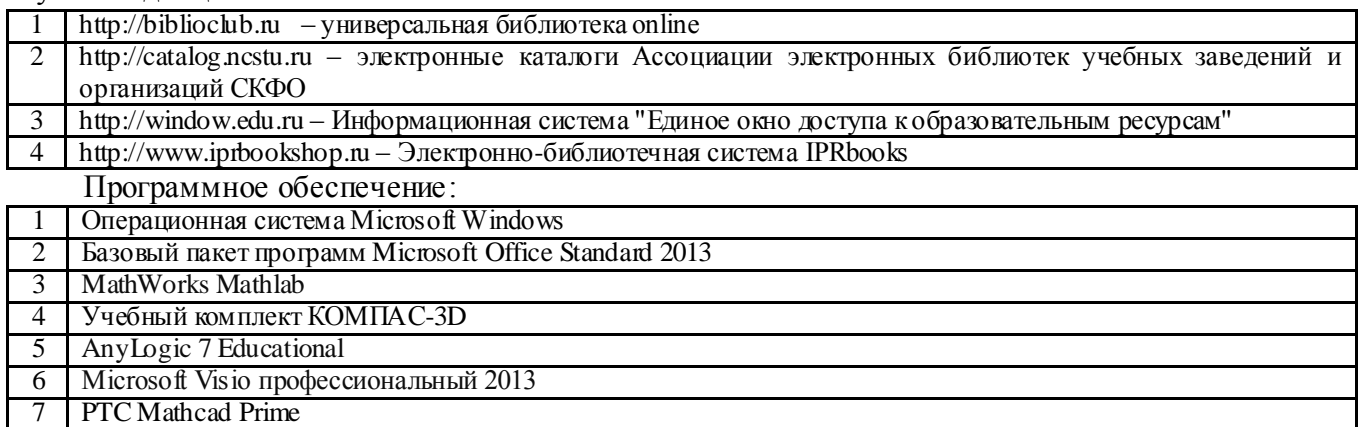

#### **10. Описание материально-технической базы, необходимой для осуществления образовательного процесса по дисциплине (модулю)**

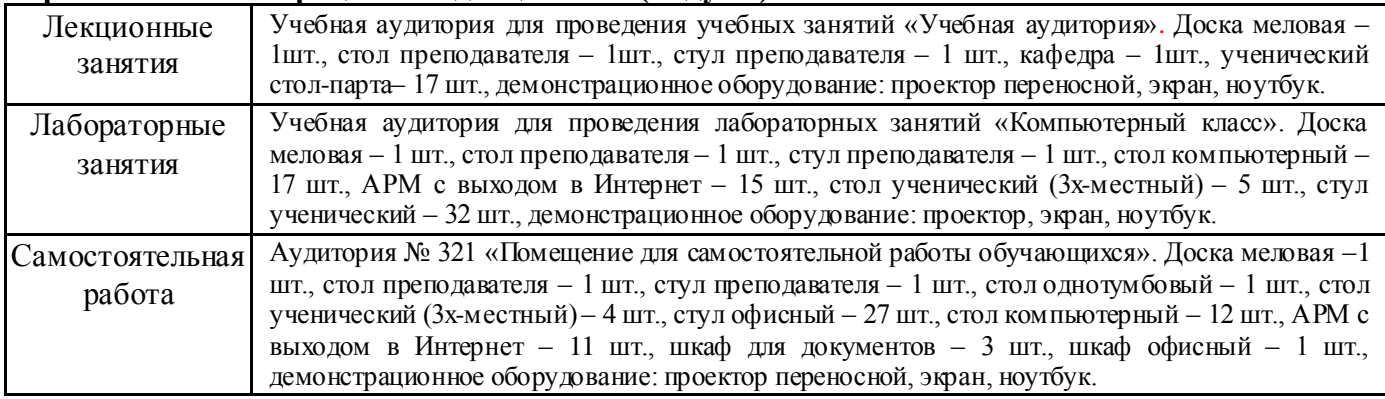

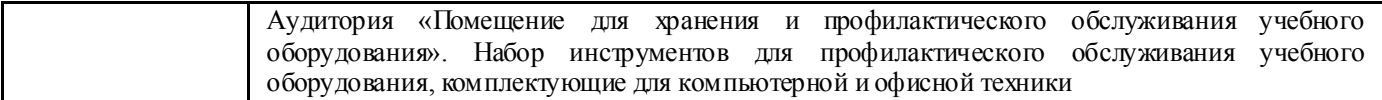

## **11. Особенности освоения дисциплины (модуля) лицами с ограниченными возможностями здоровья**

Обучающимся с ограниченными возможностями здоровья предоставляются специальные учебники, учебные пособия и дидактические материалы, специальные технические средства обучения коллективного и индивидуального пользования, услуги ассистента (помощника), оказывающего обучающимся необходимую техническую помощь, а также услуги сурдопереводчиков и тифлосурдопереводчиков.

Освоение дисциплины (модуля) обучающимися с ограниченными возможностями здоровья может быть организовано совместно с другими обучающимися, а также в отдельных группах.

Освоение дисциплины (модуля) обучающимися с ограниченными возможностями здоровья осуществляется с учетом особенностей психофизического развития, индивидуальных возможностей и состояния здоровья.

В целях доступности получения высшего образования по образовательной программе лицами с ограниченными возможностями здоровья при освоении дисциплины (модуля) обеспечивается:

1) для лиц с ограниченными возможностями здоровья по зрению:

- присутствие ассистента, оказывающий студенту необходимую техническую помощь с учетом индивидуальных особенностей (помогает занять рабочее место, передвигаться, прочитать и оформить задание, в том числе, записывая под диктовку),

- письменные задания, а также инструкции о порядке их выполнения оформляются увеличенным шрифтом,

- специальные учебники, учебные пособия и дидактические материалы (имеющие крупны й шрифт или аудиофайлы),

- индивидуальное равномерное освещение не менее 300 люкс,

- при необходимости студенту для выполнения задания предоставляется увеличивающее устройство;

2) для лиц с ограниченными возможностями здоровья по слуху:

- присутствие ассистента, оказывающий студенту необходимую техническую помощь с учетом индивидуальных особенностей (помогает занять рабочее место, передвигаться, прочитать и оформить задание, в том числе, записывая под диктовку),

- обеспечивается наличие звукоусиливающей аппаратуры коллективного пользования, при необходимости обучающемуся предоставляется звукоусиливающая аппаратура индивидуального пользования;

- обеспечивается надлежащими звуковыми средствами воспроизведения информации;

3) для лиц с ограниченными возможностями здоровья, имеющих нарушения опорнодвигательного аппарата (в том числе с тяжелыми нарушениями двигательных функций верхних конечностей или отсутствием верхних конечностей):

- письменные задания выполняются на компьютере со специализированным программным обеспечением или надиктовываются ассистенту;

- по желанию студента задания могут выполняться в устной форме.

#### **12. Особенности реализации дисциплины с применением дистанционных образовательных технологий и электронного обучения**

Согласно части 1 статьи 16 Федерального закона от 29 декабря 2012 г. № 273-ФЗ «Об образовании в Российской Федерации» под *электронным обучением* понимается организация образовательной деятельности с применением содержащейся в базах данных и используемой при реализации образовательных программ информации и обеспечивающих ее обработку информационных технологий, технических средств, а также информационнотелекоммуникационных сетей, обеспечивающих передачу по линиям связи указанной информации, взаимодействие обучающихся и педагогических работников. Под *дистанционными образовательными технологиями* понимаются образовательные технологии, реализуемые в основном с применением информационно-телекоммуникационных сетей при опосредованном (на расстоянии) взаимодействии обучающихся и педагогических работников.

Реализация дисциплины может быть осуществлена с применением дистанционных образовательных технологий и электронного обучения полностью или частично. Компоненты УМК дисциплины (рабочая программа дисциплины, оценочные и методические материалы, формы аттестации), реализуемой с применением дистанционных образовательных технологий и электронного обучения, содержат указание на их использование.

При организации образовательной деятельности с применением дистанционных образовательных технологий и электронного обучения могут предусматриваться асинхронный и синхронный способы осуществления взаимодействия участников образовательных отношений посредством информационно-телекоммуникационной сети «Интернет».

При применении дистанционных образовательных технологий и электронного обучения в расписании по дисциплине указываются: способы осуществления взаимодействия участников образовательных отношений посредством информационно-телекоммуникационной сети «Интернет» (ВКС-видеоконференцсвязь, ЭТ – электронное тестирование); ссылки на электронную информационно-образовательную среду СКФУ, на образовательные платформы и ресурсы иных организаций, к которым предоставляется открытый доступ через информационнотелекоммуникационную сеть «Интернет»; для синхронного обучения - время проведения онлайнзанятий и преподаватели; для асинхронного обучения - авторы онлайн-курсов.

При организации промежуточной аттестации с применением дистанционных образовательных технологий и электронного обучения используются Методические рекомендации по применению технических средств, обеспечивающих объективность результатов при проведении промежуточной и государственной итоговой аттестации по образовательным программам высшего образования - программам бакалавриата, программам специалитета и программам магистратуры с применением дистанционных образовательных технологий (Письмо Минобрнаки России от 07.12.2020 г. № МН-19/1573-АН "О направлении методических рекомендаций").

Реализация дисциплины с применением электронного обучения и дистанционных образовательных технологий осуществляется с использованием электронной информационнообразовательной среды СКФУ, к которой обеспечен доступ обучающихся через информационнотелекоммуникационную сеть «Интернет», или с использованием ресурсов иных организаций, в том числе платформ, предоставляющих сервисы для проведения видеоконференций, онлайнвстреч и дистанционного обучения (Bigbluebutton, Microsoft Teams, а также с использованием возможностей социальных сетей для осуществления коммуникации обучающихся и преподавателей.

Учебно-методическое обеспечение дисциплины, реализуемой с применением электронного обучения и дистанционных образовательных технологий, включает представленные в электронном виде рабочую программу, учебно-методические пособия или курс лекций, методические указания к выполнению различных видов учебной деятельности обучающихся, предусмотренных дисциплиной, и прочие учебно-методические материалы, размещенные в информационно-образовательной среде СКФУ.